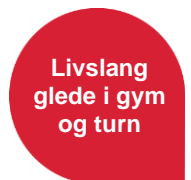

# Informasjon til trenerutviklere i NGTF

Her følger informasjon til deg som er trenerutvikler for Norges Gymnastikk- og Turnforbund (NGTF).

# **Oppdragsavtale**

Alle trenerutviklere må signere en oppdragsavtale med NGTF før de kan avholde kurs i regi av oss. I tillegg må det innhentes politiattest og fremvises Administrasjonskonsulent i NGTF.

# Generell info om kursadministrasjon

- Spørreskjema til klubber om kursønsker sendes ut 1. mars og 1. oktober
- Samlet oversikt over ønsker sendes til krets for prioritering
- Kursplan utarbeides av NGTF Kompetanse i samarbeid med krets. I denne perioden mottar trenerutviklere forespørsler om kurs. Det er viktig at disse besvares raskt.
- Kurs blir publisert 1. juni og 1. desember.
- Ikke fått forespørsel, men ønsker å holde kurs? Ta kontakt med NGTF Kompetanse.
- Alle kurs publiseres på [www.gymogturn.no](http://www.gymogturn.no/) Kurs settes opp av NGTF, med unntak av kurs i skolen og Sikringskurs i Trampoline som kan settes opp i regi av klubb, skole eller trenerutvikler.
- Dersom trenerutviklere får direkte henvendelser angående kurs skal disse videresendes NGTF Kompetanse.

## Kurs-ID

- Ved all kontakt vedrørende et kurs, benytt NGTF kurs-ID.
- Kurs-ID skal også benyttes på alt av faktura, Visma/honorar/reiseregning, Berg-Hansen, kursmateriell/halleie osv.

### Honorar

- Holder man et av kursene utviklet av NGTF, har man krav på honorar.
- Dagens honorarsats for kompetansegivende kurs er bestemt av oppdragsavtalen. Per 01.01.2024 er satsene:
- kr. 600,- per time for selvstendig næringsdrivende
- kr. 500,- per time for øvrige trenerutviklere
- Satsene baseres på honorarsats for trenerutviklere fastsatt av NIF, og er vedtatt av forbundsstyret i NGTF. Honorarsatsen inkluderer for- og etterarbeid, og feriepenger.

### Reise og overnatting

Det er viktig å sette seg inn i hvem som skal være kostnadsbærer av kurset du skal holde. Er du usikker, er det viktig at du tar kontakt med [kompetanse@gymogturn.no](mailto:kompetanse@gymogturn.no)

#### *Hvem dekker kostandene:*

- Reise og overnatting dekkes av den kretsen som arrangerer kurset.
- Ved trampolinekurs og kurs i skolen dekker ansvarlig arrangørledd kostnader og honorar. bestilling av reise og opphold gjøres i samarbeid med klubben.

Norges Gymnastikk- og Turnforbund **by Development af det af det af det af de**t af det af det af det af det af det af det af det af det af det af det af det af det af det af det af det af det af det af det af det af det af

Sognsveien 73, 0840 Oslo www.gymogturn.no

@norgesgymnastikkogturnforbund

gymogturn@gymogturn.no Org.nr.: 970232796

• Kurs på Trener 2-nivå dekkes av NGTF.

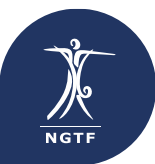

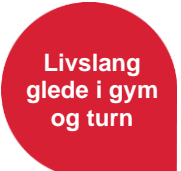

#### *Bestilling av reise og overnatting*

- TU bestiller selv reise og overnatting Utgifter blir refundert av krets via Visma. Husk tydelige kvitteringer.
- Bor du så nærme at du er i tvil om du skal/har lov til å bestille overnatting skal dette avklares med ansvarlig arrangørledd.
- Det er ønskelig at man bestreber å holde kostnadene for reise og overnatting nede.
- Kjører du, benyttes statens satser for kjøregodtgjørelse.
- Annen reisemetode dekkes mot fremvist kvittering i Visma.
- NGTF har noen samarbeidspartnere som forenkler bestilling av reiser og overnatting, samtidig som det blir billigere. Les mer om våre samarbeidspartnere her: <https://gymogturn.no/om-ngtf/samarbeidspartnere/>

#### *Samarbeidspartnere*

#### *Reisebyrå, Berg-Hansen*

Som trenerutvikler i NGTF vil du få tilgang til egen profil i deres bestillingsportal.

Bestilling gjøres enten

- ved innlogging på Berg-Hansen sine sider: <https://www.berg-hansen.no/>
- via e-post til: [bestilling@berg-hansen.no,](mailto:bestilling@berg-hansen.no)
- via telefon 33300555.

Kontor og telefontid er fra kl. 08:00-17:00. Anrop utenfor dette klokkeslettet vil medføre ekstra kostnader. Ved uforutsette hendelser under reise benyttes følgende nummer: 08050.

Det er viktig at riktig kostnadsbærer velges som fakturamottaker. Se punkt om hvem som dekker kostnader. Dette velger du i nedtrekksmenyen under reisetype/ kundenummer (se bilde under). Oppgi alltid kurs-ID, kurs og kurssted til Berg-Hansen som referanse til faktura.

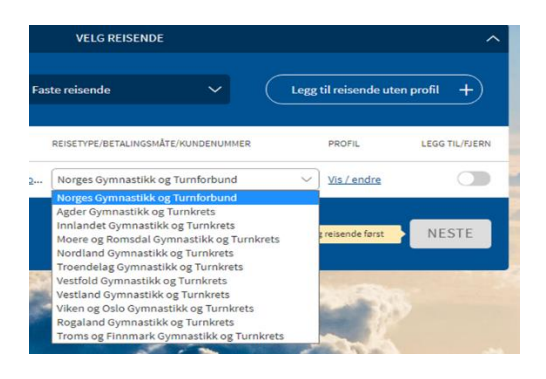

#### *Norwegian*

NGTF har avtale på flyreiser med Norwegian. Avtalen gir rabatt på alle billetter (gjelder ikke gruppereiser) og gratis Fast Track.

Denne fordelen gjelder ikke ved private reiser, kun ved idrettsreiser.

Avtalekode: NGTKLUBB

Denne legges inn i din private profil – Husk å fjerne den etter bestilling.

For spørsmål om hvordan booke og bruke avtalekoden, send en e-post til: [cecilie.thorsen@norwegian.com](mailto:cecilie.thorsen@norwegian.com)

#### *SAS Sportsreiser*

Du kan også bestille billetter via SAS Sportsreiser. Dette er billetter med sportspriser og fleksible fordeler spesialtilpasset idrettsutøvere og -ledere. Inkludert er inntil 2 stk. bagasje á 23 kg, samt full refusjon av billetten frem til en dag før avreise.

Bestill sportsbillett her:<https://www.sas.no/fly-med-oss/sportsbilletter/>

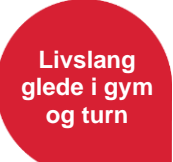

#### NGTFs kode: **TURN999**

*Thon Hotels*

NGTF har avtale med Thon Hotels. Bestilling kan gjøres her:<https://www.thonhotels.no/firmaavtale/> Firmanavn: Norges Gymnastikk og Turnforbund Avtalekode: TH87811.

#### *Scandic*

Norges Idrettsforbund har en avtale med Scandic som også kan brukes. Scandic sender ikke faktura på enkeltbestillinger, man må derfor legge ut. <https://www.idrettsforbundet.no/nif/idrettsreiser/scandic/>

*NB! Ta alltid høyde for at du må legge ut/betale ved hotellet.* 

# Hvordan motta godtgjørelse:

Honorar, reisekostnader og matpenger dekkes av kursets hovedarrangør.

- Alle kurs på Trener 1-nivå, samt kurs utenfor trenerløypa (sikringskurs/medtrenerkurs/kurs i aktivitetskonseptene) arrangeres av særkretsene.
- Kurs på Trener 2-nivå arrangeres av Kompetanseavdelingen i NGTF.
- Trampolinekurs og kurs i skolen arrangeres stort sett av klubb eller skole.

*OBS! Honorar utbetales ikke ved avlyste kurs. Se oppdragsavtale.*

#### *Reiseregning og honorar som selvstendig næringsdrivende:*

Faktura legges ved som PDF og sendes til kretsens autoinvoice-adresse eller som EHF. Husk å sette på riktig Kurs-ID. Fakturaadresse finner du på våre nettsider ved å trykke på «kontakt oss» nederst på nettsiden, deretter «kretsers fakturaadresser».

#### *Reiseregning og honorarskjema via Visma.net:*

Har du ikke et enkeltpersonforetak, må du ha en bruker i Visma Expense for å kunne sende inn reiseregninger og honorarkrav for det organisasjonsleddet du skal motta godtgjørelse fra.

#### Ny bruker på Visma.net:

Bruker opprettes av Idrettens Regnskapskontor: Send epost til: [IRK@idrettsforbundet.no.](mailto:IRK@idrettsforbundet.no)

- Dersom dine personopplysninger endres oppdateres dette også gjennom IRK.
- Skal du holde kurs i en ny krets be om tilgang fra IRK.
- Be kun om tilgang til de kretsene du faktisk holder kurs i da det er forbundet en kostnad til kretsene vedrørende dette.

Når du registreres med bruker i Visma Expense (elektronisk reiseregning), vil du motta en e-post fra Visma.net, samt en bekreftelses-e-post med informasjon fra NGTF. Husk å sjekke søppelpost.

Gjeldende fremgangsmåte finner du på våre [hjemmesider](https://gymogturn.no/dokumenter/#1335) under <Skjemaer> På samme sted kan du også lese mer om honorar og reiseregninger.

#### *Velg riktig lønnsklient (arrangørledd)*

NGTF og særkretsene opererer med egne organisasjonsnummer, og har derfor egne lønnsklienter i Visma. Det er viktig at din reiseregning sendes inn til det organisasjonsleddet du har gjennomført oppdraget for, ellers vil reiseregningen bli avvist, og du må sende inn på nytt.

Er du registrert med flere klienter (forbund og/eller kretser) **MÅ** du velge riktig klient **FØR** du lager ny reiseregning:

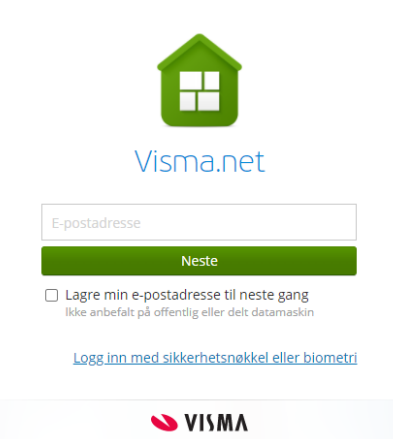

- Trykk på din profil/navnet ditt på nedtrekksmenyen i høyre hjørne på menylinje øverst i bildet i Visma Expense.
- Velg riktig klient i nedtrekksmenyen.

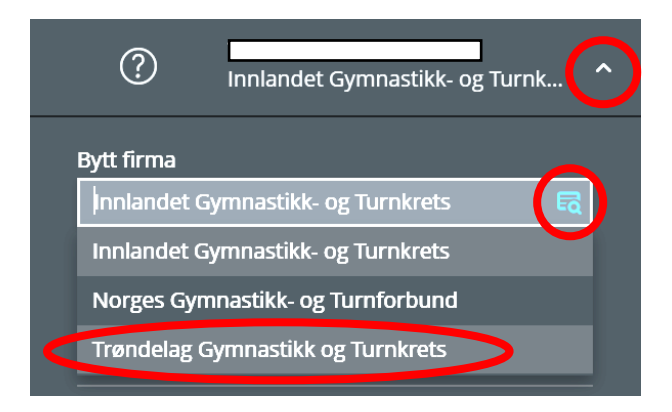

Frist for innsending i Visma for kurs i kretsene er den 10./mnd, med utbetaling påfølgende 20./mnd. For kurs arrangert av NGTF er fristen den 01./mnd med utbetaling påfølgende 15./mnd.

Det er viktig at du kun lager **én** reiseregning pr kursoppdrag. Den skal inkludere honorar/reise og utlegg.

*Lage ny reiseregning* Klikk deg inn på Visma Expense. Ny reiseregning lages ved å trykke på «Opprett ny».

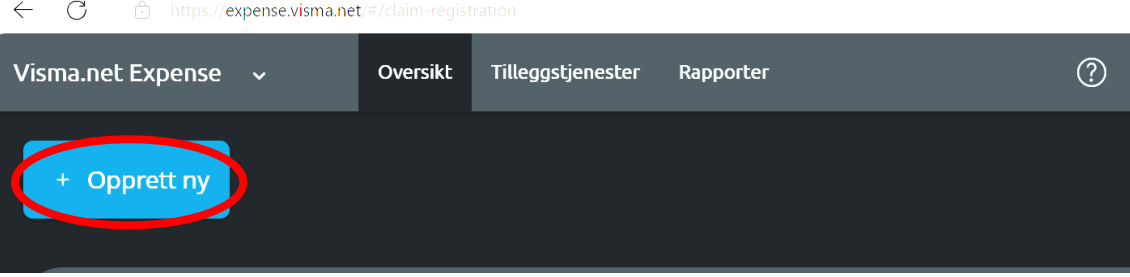

*"Beskrivelse av reiseregning"*

Fyll ut med type kurs, kurs-ID, møte, reise, osv, i feltet "Beskrivelse av reiseregning".

- Legg også inn dato for kurs, møte, reise osv., og sted i samme felt.
- Kostnadsfordeling trenger du ikke bry deg om, da dette legges til av økonomiansvarlige:

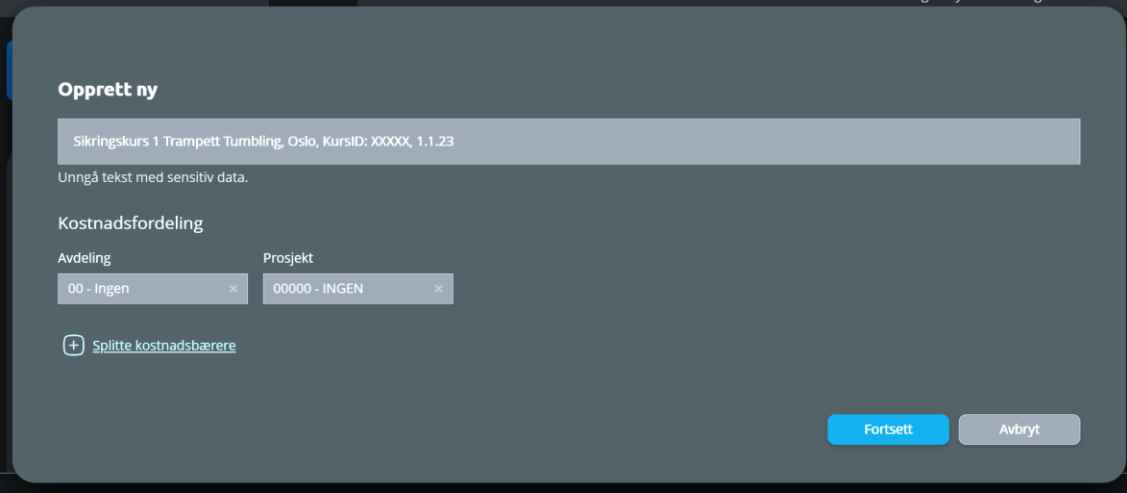

**Livslang glede i gym og turn**

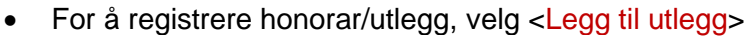

• For kjøregodtgjørelse, velg <Legg til kjøring>

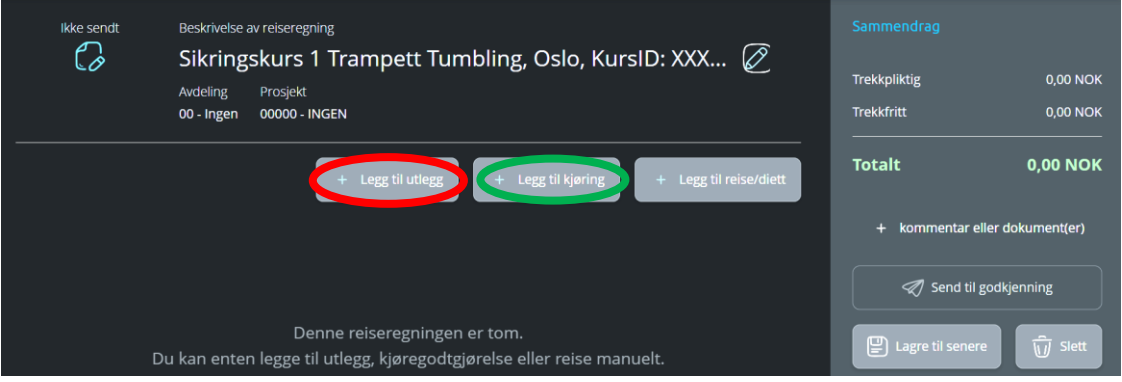

*Ved kjøring* skal det oppgis fullstendig adresse på «fra sted» og «til sted». Kjører man tilbake til utgangspunktet kan man skrive t/r eller retur. Krever man passasjertillegg, skal fullt navn på passasjer påføres.

*Ved utlegg* skal det alltid legges ved gyldig kvittering:

- Uleselige kvitteringer er ugyldige (f.eks. veldig små, uskarpe og utydelige).
- Det skal fremkomme når og hva man har kjøpt.
- Dato under kjøpsdato må samsvare med dato på kvittering.
- Kiøpsdato/betalingsdato skal legges inn, ved flyreiser kan man eventuelt legge inn reisedato.
- Krever du å få dekket utlegg foretatt på vegne av andre, må fullt navn på vedkommende oppgis.
- Der flere har spist på restaurant/utested må fullt navn på alle som har spist oppgis.

#### *Honorar*

Honorar føres i reiseregning <Legg til utlegg>, Velg <honorar inkl FP>. Til dette behøver du ikke vedlegg, så fremt ikke annet er avtalt med kontaktperson/oppdragsgiver. Siste kursdag er «kjøpsdato».

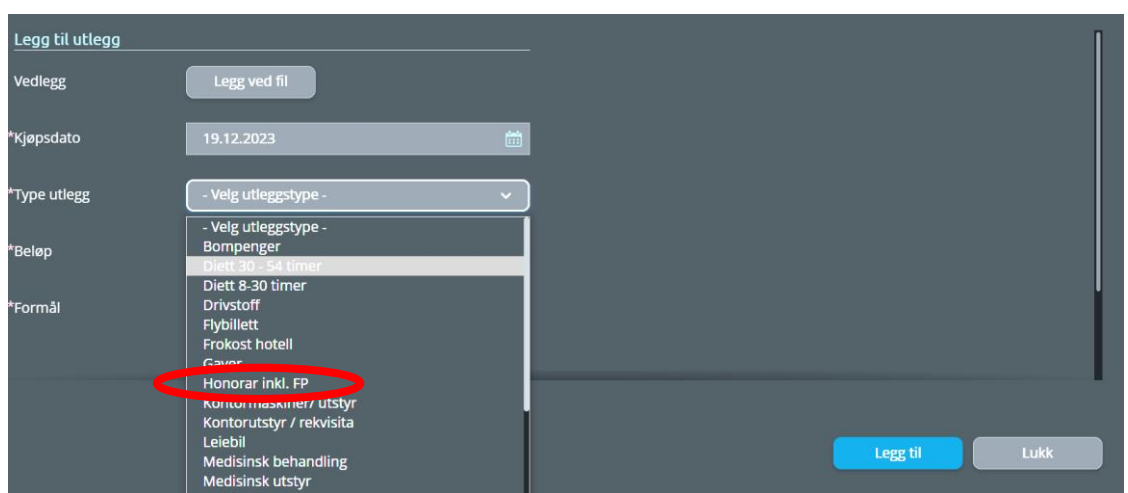

#### *Visma Employee*

Appen [Visma Employee,](https://community.visma.com/t5/Brukertips-i-Visma-net-Payroll/Visma-Employee-App/ta-p/380776) forenkler lagring og opplasting av vedlegg.

**SVISMA** 

*NB! Det er viktig at regning for honorar, reise og utlegg lages og sendes inn i Visma Expense via nettleser. Mobilappens innsendingsløsning skaper merarbeid og forsinkelser, i tillegg er det ekstra kostnad forbundet med behandling av innsendte reiseregninger gjennom appen.*

**Livslang glede i gym og turn**

Med appen tar du bilder av aktuelle kvitteringer som skal legges ved reiseregningen. Når du så oppretter reiseregningen på PC ligger bildene allerede tilgjengelig, ved å trykke på <Legg ved fil> under <Legg til utlegg>. App lastes ned via Play Store eller App Store.

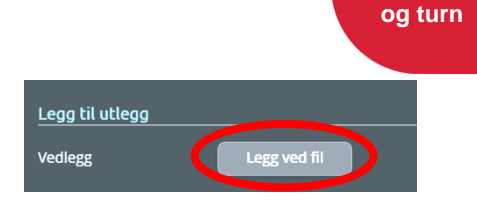

**Livslang glede i gym** 

#### *Matpenger*

- 0-8 timer: Ingen matpenger.
- 8-30 timer: Kr. 350,-.
- 30-54 timer: Kr. 600,-.
- Oppdragets lengde er fra man går ut av døren hjemme til man går inn døren hjemme igjen etter endt oppdrag (pr. 01.01.2024).
- Matpenger registreres under <Legg til utlegg> i Visma.

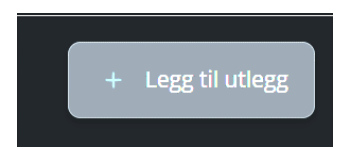

Matpenger registreres som <diett 8-30t> eller <diett 30-54t>. Aktuelt beløp for mat legges inn manuelt.

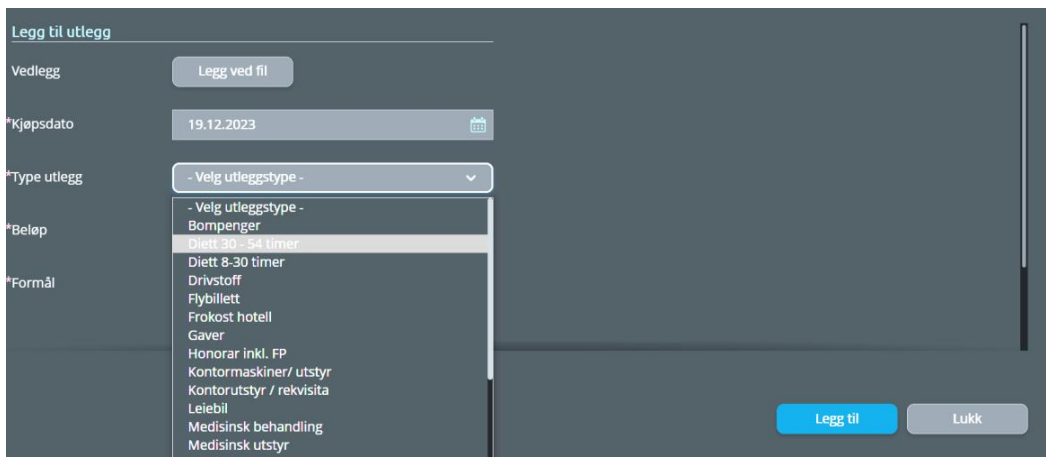

• Refusjon for måltid mot kvittering gjøres i utgangspunktet ikke, og skal i så tilfelle være avklart med ansvarlig arrangørledd i forkant. Alkohol dekkes ikke. Merkelappen <Måltid> brukes for refusjon for utlegg til matkjøp, og krever vedlagt kvittering.

#### *Reisepenger*

Lønn for lang reise skal beregnes slik:

- 0-60 min reisetid: ingen lønn.
- Fra og med 61-120 min reisetid: 250,- (ev 300,- selvstendig næringsdrivende)
- Fra og med 121-180 min reisetid: 500,- (ev 550,- selvstendig næringsdrivende)
- Fra og med 181min reisetid og oppover: 750,- (ev 800,- selvstendig næringsdrivende)

Reisetid beregnes per vei (tur/retur). Uansett reisetid utover 181 min utbetales maksimalt kr 750/800,- Reisepenger registreres under <utlegg> i Visma, som <honorar med fp>.

Hotell skal bestilles dersom dette er mulig, og totalt sett blir billigere enn å reise frem og tilbake. Det utbetales reisepenger med utgangspunkt i reise mellom bostedsadresse og adresse til kurslokalet.

#### *Skatt*

Grensen for skattefrie honorarer er 10 000 kroner per år (i vår bransje), pr oppdragsgiver. Merk at den skattepliktige delen av kilometergodtgjørelsen inngår i den skattefrie beløpsgrensen for dem som mottar honorar.

For generelle spørsmål som gjelder lønnsslipp, skatt, etc., ta kontakt med: [okonomi@gymogturn.no](mailto:okonomi@gymogturn.no)

# Kursforberedelse

#### *Kursmateriell*

Som trenerutvikler trenger du en del materiell til enkelte kurs. Ta selv kontakt med kompetanseavdelingen i NGTF hvis du mangler kursmateriell, så får du hjelp med bestilling. Materiell bør bestilles 3 uker før kursstart, så ta kontakt i god tid.

#### *Antrekk under kurset*

Per i dag er det ikke midler til å dekke klær til trenerutviklere, men i noen tilfeller blir det klær til overs fra andre arrangementer. Spør oss gjerne om vi har noe liggende på lager. Hvis vi har din størrelse, sender vi det hjem til deg. Dersom du allerede har klær med NGTF sin logo, kan du gjerne benytte deg av disse. Har du ikke representasjonstøy fra NGTF, ønsker vi at du under kurset benytter nøytrale klær, og unngår klær fra egen klubb.

#### *Samtykke for bilder/film*

Hvis det er ønskelig å ta bilder eller filme underveis i et kurset, må man benytte skriftlig samtykkeerklæring. For deltakere under 15 år, kreves samtykke fra foresatt.

#### *Deltakerliste*

Bruk listen du får tilsendt i forkant – **Ikke send rundt en lapp for å føre opp navn.**

Ta opprop på hver enkelt kursdag. Etter endt kurs skal deltakerliste returneres til NGTF Kompetanse så raskt som mulig.

NGTF er forpliktet til å kunne dokumentere deltakelse pr dag. Det er viktig å levere deltakerlister hvor datoer, oppmøtetidspunkter pr dag, og oppmøte pr dag på den enkelte deltaker, er spesifisert.

Det er bedre å skrive på en kommentar eller merknad enn å fjerne noen fra den opprinnelige listen.

Sørg for at informasjon på deltakerlista er så fullstendig som mulig.

#### *Evaluering av avholdte kurs*

Hvis du ønsker en evaluering av ditt avholdte kurs fra deltakerne, kan du enten benytte et digitalt skjema, eller et papirskjema som deles ut og samles inn i etterkant av kurset. Kompetanseavdelingen hjelper deg gjerne med den løsningen du ønsker.

Det er ønskelig at du etter hvert kurs evaluerer ditt eget kurs ved hjelp av noen refleksjonsspørsmål. Skjema med refleksjonsspørsmål finner du her:

<https://gymogturn.no/kurs-ogutdanning/trenerutdanning/>

Skjemaet sendes til NGTF Kompetanse etter første avholdte kurs. Etter dette, er skjemaet kun til egen hjelp.

#### *Hold deg oppdatert*

Husk at også du som trenerutvikler skal ha gjennomført [Trenerattesten.](https://www.idrettsforbundet.no/digital/trenerattest/) Gjør den for alle aldersgrupper. Som Trenerutvikler er du et forbilde, og representant for NGTF. Tenk over hvordan du fremstiller deg selv på kurset, og andre arenaer i den regi.

Som trenerutvikler er det viktig å holde seg oppdatert på det som skjer i organisasjonen vår. Følg oss derfor på sosiale medier, og gjør deg kjent med våre nettsider: [www.gymogturn.no](http://www.gymogturn.no/) Meld deg også på [nyhetsbrev](https://gymogturn.no/nyhetsbrev/) fra NGTF. Delta også på aktuelle webinarer, og/eller samlinger med aktuelle temaer, når du får invitasjon til dette.

**Livslang glede i gym og turn**

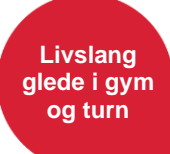

Ta kontakt hvis det er noe du lurer på, og hvis det er informasjon som mangler. Kontakt NGTF: [kompetanse@gymogturn.no.](mailto:kompetanse@gymogturn.no) Kontaktinfo kretsene:<https://gymogturn.no/kontakt-oss/>

Nedenfor finner du en huskeliste for trenerutviklere. Vi ønsker deg lykke til med kursene du skal holde. Ikke nøl med å ta kontakt dersom du har behov for hjelp eller har spørsmål.

Mvh NGTF Kompetanse [kompetanse@gymogturn.no](mailto:kompetanse@gymogturn.no)

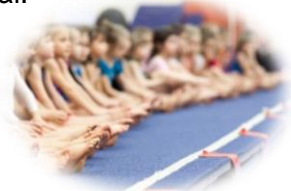

#### *Huskeliste for trenerutviklere*

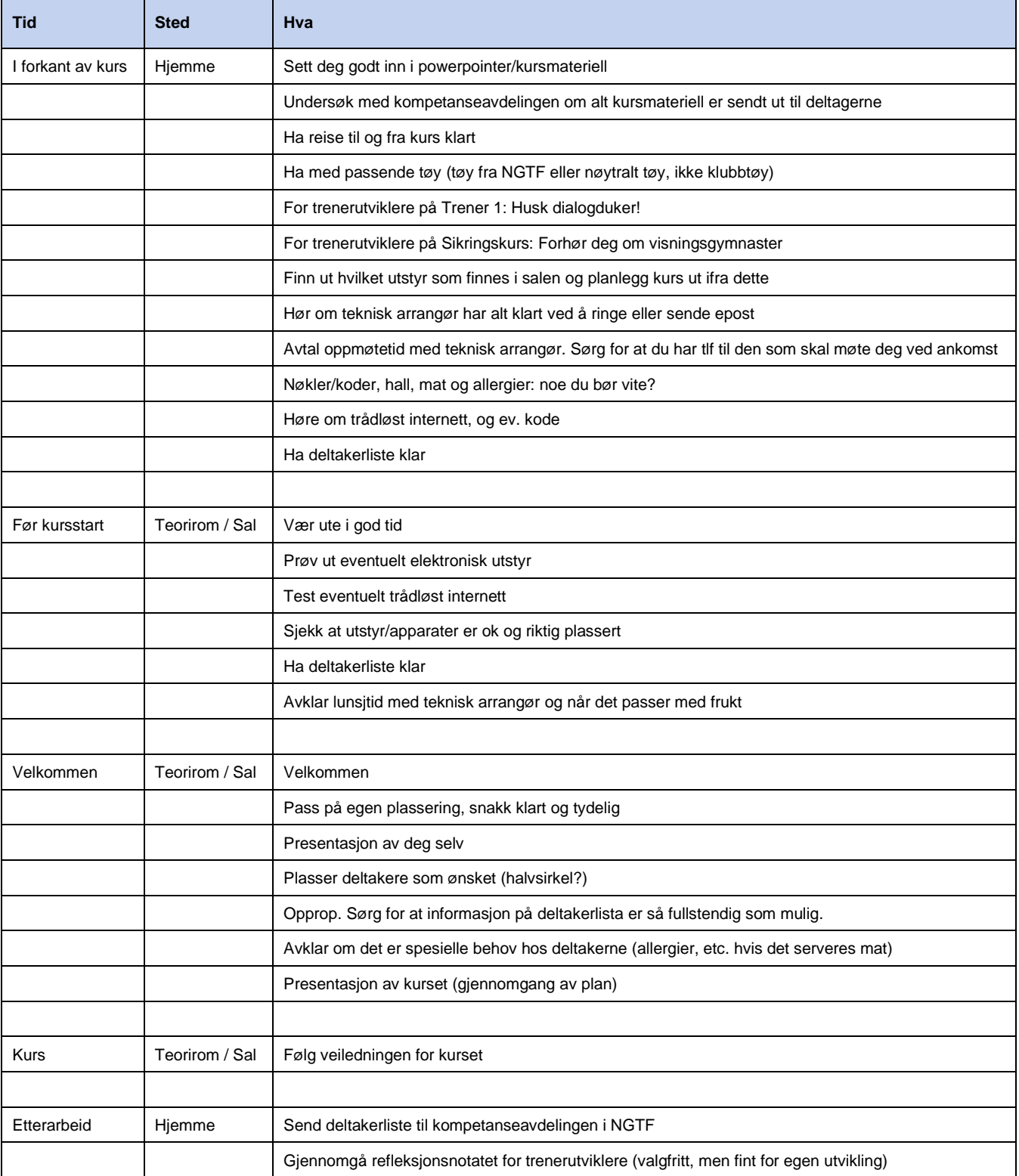

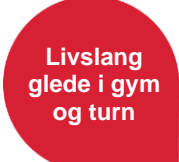

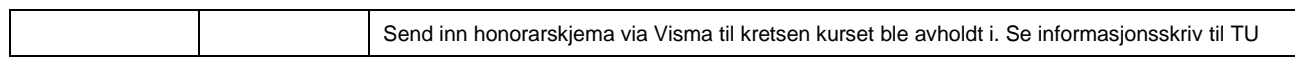